# Pham 163801

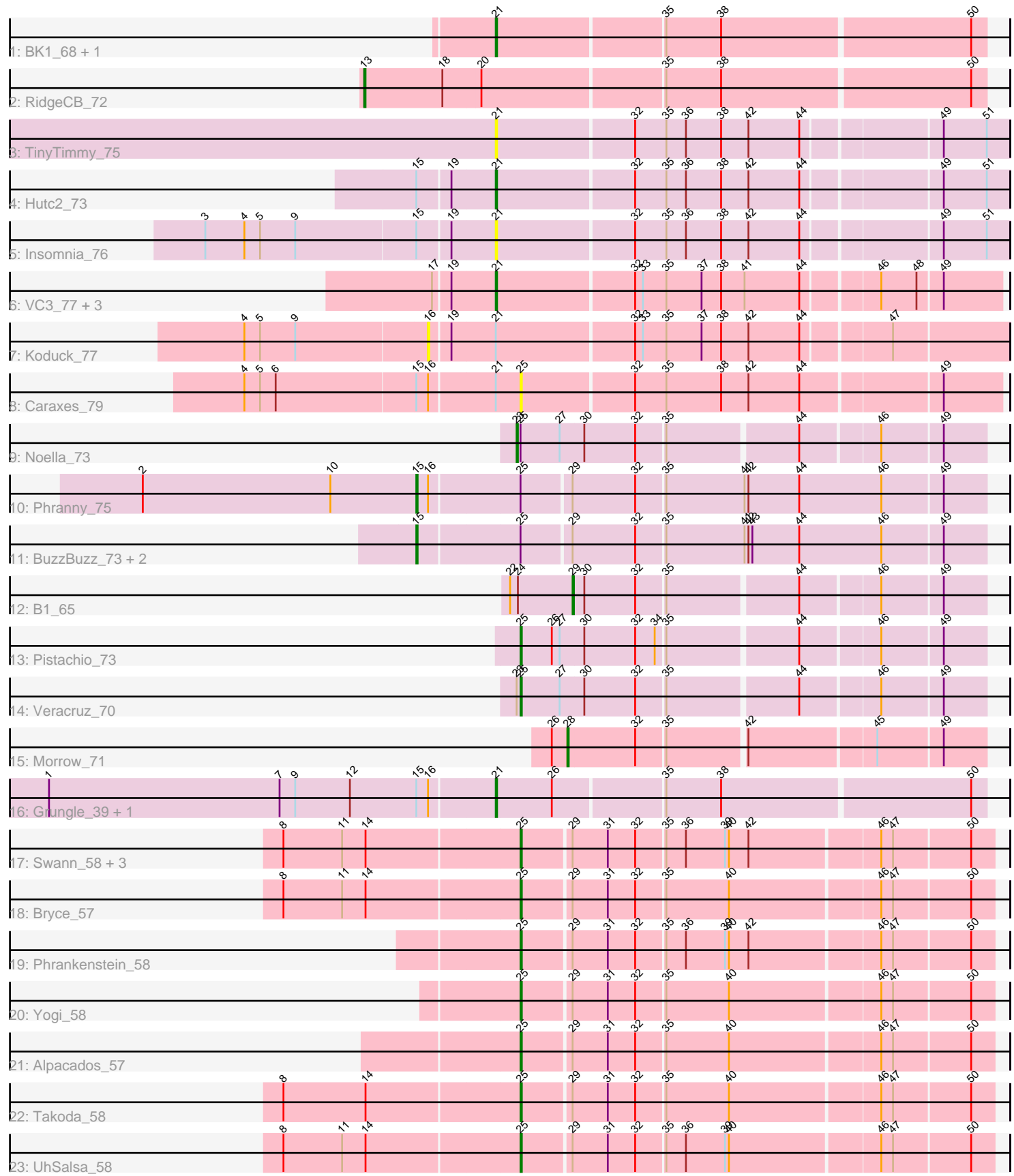

Note: Tracks are now grouped by subcluster and scaled. Switching in subcluster is indicated by changes in track color. Track scale is now set by default to display the region 30 bp upstream of start 1 to 30 bp downstream of the last possible start. If this default region is judged to be packed too tightly with annotated starts, the track will be further scaled to only show that region of the ORF with annotated starts. This action will be indicated by adding "Zoomed" to the title. For starts, yellow indicates the location of called starts comprised solely of Glimmer/GeneMark auto-annotations, green indicates the location of called starts with at least 1 manual gene annotation.

# Pham 163801 Report

This analysis was run 04/28/24 on database version 559.

Pham number 163801 has 33 members, 5 are drafts.

Phages represented in each track:

- Track 1 : BK1\_68, A6\_68
- Track 2 : RidgeCB\_72
- Track 3 : TinyTimmy\_75
- Track 4 : Hutc2 73
- Track 5 : Insomnia\_76
- Track 6 : VC3\_77, AN9\_78, C3\_71, ANI8\_78
- Track 7 : Koduck\_77
- Track 8 : Caraxes\_79
- Track 9 : Noella\_73
- Track 10 : Phranny 75
- Track 11 : BuzzBuzz\_73, Louie6\_78, Bxz2\_74
- Track 12 : B1 65
- Track 13 : Pistachio\_73
- Track 14 : Veracruz\_70
- Track 15 : Morrow\_71
- Track 16 : Grungle 39, Halldule 42
- Track 17 : Swann\_58, Bradshaw\_58, Erik\_58, Rasputin\_58
- Track 18 : Bryce 57
- Track 19 : Phrankenstein\_58
- Track 20 : Yogi\_58
- Track 21 : Alpacados 57
- Track 22 : Takoda\_58
- Track 23 : UhSalsa\_58

#### **Summary of Final Annotations (See graph section above for start numbers):**

The start number called the most often in the published annotations is 25, it was called in 12 of the 28 non-draft genes in the pham.

Genes that call this "Most Annotated" start:

• Alpacados\_57, Bradshaw\_58, Bryce\_57, Caraxes\_79, Erik\_58, Phrankenstein\_58, Pistachio\_73, Rasputin\_58, Swann\_58, Takoda\_58, UhSalsa\_58, Veracruz\_70, Yogi\_58,

Genes that have the "Most Annotated" start but do not call it: • BuzzBuzz\_73, Bxz2\_74, Louie6\_78, Noella\_73, Phranny\_75,

Genes that do not have the "Most Annotated" start:

• A6\_68, AN9\_78, ANI8\_78, B1\_65, BK1\_68, C3\_71, Grungle\_39, Halldule\_42, Hutc2\_73, Insomnia\_76, Koduck\_77, Morrow\_71, RidgeCB\_72, TinyTimmy\_75, VC3\_77,

### **Summary by start number:**

Start 13:

- Found in 1 of 33 ( 3.0% ) of genes in pham
- Manual Annotations of this start: 1 of 28
- Called 100.0% of time when present
- Phage (with cluster) where this start called: RidgeCB 72 (A1),

### Start 15:

- Found in 9 of 33 ( 27.3% ) of genes in pham
- Manual Annotations of this start: 4 of 28
- Called 44.4% of time when present

• Phage (with cluster) where this start called: BuzzBuzz 73 (A3), Bxz2 74 (A3), Louie6\_78 (A3), Phranny\_75 (A3),

#### Start 16:

- Found in 5 of 33 ( 15.2% ) of genes in pham
- No Manual Annotations of this start.
- Called 20.0% of time when present
- Phage (with cluster) where this start called: Koduck 77 (A2),

#### Start 21:

- Found in 13 of 33 ( 39.4% ) of genes in pham
- Manual Annotations of this start: 8 of 28
- Called 84.6% of time when present

• Phage (with cluster) where this start called: A6\_68 (A1), AN9\_78 (A2), ANI8\_78 (A2), BK1\_68 (A1), C3\_71 (A2), Grungle\_39 (C1), Halldule\_42 (C1), Hutc2\_73 (A11), Insomnia\_76 (A11), TinyTimmy\_75 (A11), VC3\_77 (A2),

#### Start 23:

- Found in 2 of 33 ( 6.1% ) of genes in pham
- Manual Annotations of this start: 1 of 28
- Called 50.0% of time when present
- Phage (with cluster) where this start called: Noella 73 (A3),

## Start 25:

- Found in 18 of 33 ( 54.5% ) of genes in pham
- Manual Annotations of this start: 12 of 28
- Called 72.2% of time when present

• Phage (with cluster) where this start called: Alpacados 57 (CA), Bradshaw 58 (CA), Bryce\_57 (CA), Caraxes\_79 (A2), Erik\_58 (CA), Phrankenstein\_58 (CA),

Pistachio\_73 (A3), Rasputin\_58 (CA), Swann\_58 (CA), Takoda\_58 (CA), UhSalsa\_58 (CA), Veracruz\_70 (A3), Yogi\_58 (CA),

Start 28:

- Found in 1 of 33 ( 3.0% ) of genes in pham
- Manual Annotations of this start: 1 of 28
- Called 100.0% of time when present
- Phage (with cluster) where this start called: Morrow 71 (A4),

#### Start 29:

- Found in 15 of 33 ( 45.5% ) of genes in pham
- Manual Annotations of this start: 1 of 28
- Called 6.7% of time when present
- Phage (with cluster) where this start called: B1 65 (A3),

#### **Summary by clusters:**

There are 7 clusters represented in this pham: A11, CA, A1, A3, A2, A4, C1,

Info for manual annotations of cluster A1:

- •Start number 13 was manually annotated 1 time for cluster A1.
- •Start number 21 was manually annotated 2 times for cluster A1.

Info for manual annotations of cluster A11: •Start number 21 was manually annotated 1 time for cluster A11.

Info for manual annotations of cluster A2: •Start number 21 was manually annotated 4 times for cluster A2.

Info for manual annotations of cluster A3:

•Start number 15 was manually annotated 4 times for cluster A3.

•Start number 23 was manually annotated 1 time for cluster A3.

•Start number 25 was manually annotated 2 times for cluster A3.

•Start number 29 was manually annotated 1 time for cluster A3.

Info for manual annotations of cluster A4: •Start number 28 was manually annotated 1 time for cluster A4.

Info for manual annotations of cluster C1: •Start number 21 was manually annotated 1 time for cluster C1.

Info for manual annotations of cluster CA: •Start number 25 was manually annotated 10 times for cluster CA.

#### **Gene Information:**

Gene: A6\_68 Start: 43794, Stop: 43432, Start Num: 21 Candidate Starts for A6\_68: (Start: 21 @43794 has 8 MA's), (35, 43671), (38, 43629), (50, 43443),

Gene: AN9\_78 Start: 45224, Stop: 44853, Start Num: 21 Candidate Starts for AN9\_78: (17, 45269), (19, 45257), (Start: 21 @45224 has 8 MA's), (32, 45122), (33, 45116), (35, 45098), (37, 45071), (38, 45056), (41, 45038), (44, 44996), (46, 44942), (48, 44915), (49, 44897),

Gene: ANI8\_78 Start: 45224, Stop: 44853, Start Num: 21 Candidate Starts for ANI8\_78: (17, 45269), (19, 45257), (Start: 21 @45224 has 8 MA's), (32, 45122), (33, 45116), (35, 45098), (37, 45071), (38, 45056), (41, 45038), (44, 44996), (46, 44942), (48, 44915), (49, 44897),

Gene: Alpacados\_57 Start: 39918, Stop: 39571, Start Num: 25 Candidate Starts for Alpacados\_57: (Start: 25 @39918 has 12 MA's), (Start: 29 @39882 has 1 MA's), (31, 39855), (32, 39834), (35, 39813), (40, 39765), (46, 39654), (47, 39645), (50, 39588),

Gene: B1\_65 Start: 42656, Stop: 42357, Start Num: 29 Candidate Starts for B1\_65: (22, 42704), (24, 42698), (Start: 29 @42656 has 1 MA's), (30, 42647), (32, 42608), (35, 42587), (44, 42491), (46, 42434), (49, 42389),

Gene: BK1\_68 Start: 43794, Stop: 43432, Start Num: 21 Candidate Starts for BK1\_68: (Start: 21 @43794 has 8 MA's), (35, 43671), (38, 43629), (50, 43443),

Gene: Bradshaw\_58 Start: 39958, Stop: 39611, Start Num: 25 Candidate Starts for Bradshaw\_58: (8, 40135), (11, 40090), (14, 40072), (Start: 25 @39958 has 12 MA's), (Start: 29 @39922 has 1 MA's), (31, 39895), (32, 39874), (35, 39853), (36, 39838), (39, 39808), (40, 39805), (42, 39790), (46, 39694), (47, 39685), (50, 39628),

Gene: Bryce\_57 Start: 39703, Stop: 39356, Start Num: 25 Candidate Starts for Bryce\_57: (8, 39880), (11, 39835), (14, 39817), (Start: 25 @39703 has 12 MA's), (Start: 29 @39667 has 1 MA's), (31, 39640), (32, 39619), (35, 39598), (40, 39550), (46, 39439), (47, 39430), (50, 39373),

Gene: BuzzBuzz\_73 Start: 44946, Stop: 44524, Start Num: 15 Candidate Starts for BuzzBuzz\_73: (Start: 15 @44946 has 4 MA's), (Start: 25 @44871 has 12 MA's), (Start: 29 @44835 has 1 MA's), (32, 44787), (35, 44766), (41, 44706), (42, 44703), (43, 44700), (44, 44664), (46, 44601), (49, 44556),

Gene: Bxz2\_74 Start: 44953, Stop: 44531, Start Num: 15 Candidate Starts for Bxz2\_74: (Start: 15 @44953 has 4 MA's), (Start: 25 @44878 has 12 MA's), (Start: 29 @44842 has 1 MA's), (32, 44794), (35, 44773), (41, 44713), (42, 44710), (43, 44707), (44, 44671), (46, 44608), (49, 44563),

Gene: C3\_71 Start: 45224, Stop: 44853, Start Num: 21 Candidate Starts for C3\_71: (17, 45269), (19, 45257), (Start: 21 @45224 has 8 MA's), (32, 45122), (33, 45116), (35, 45098), (37, 45071), (38, 45056), (41, 45038), (44, 44996), (46, 44942), (48, 44915), (49, 44897),

Gene: Caraxes\_79 Start: 44850, Stop: 44494, Start Num: 25 Candidate Starts for Caraxes\_79: (4, 45054), (5, 45042), (6, 45030), (Start: 15 @44925 has 4 MA's), (16, 44916), (Start: 21 @44868 has 8 MA's), (Start: 25 @44850 has 12 MA's), (32, 44766), (35, 44742), (38, 44700), (42, 44679), (44, 44640), (49, 44538),

Gene: Erik\_58 Start: 39881, Stop: 39534, Start Num: 25 Candidate Starts for Erik\_58:

(8, 40058), (11, 40013), (14, 39995), (Start: 25 @39881 has 12 MA's), (Start: 29 @39845 has 1 MA's), (31, 39818), (32, 39797), (35, 39776), (36, 39761), (39, 39731), (40, 39728), (42, 39713), (46, 39617), (47, 39608), (50, 39551),

Gene: Grungle\_39 Start: 13010, Stop: 13372, Start Num: 21 Candidate Starts for Grungle\_39: (1, 12671), (7, 12848), (9, 12860), (12, 12902), (Start: 15 @12953 has 4 MA's), (16, 12962), (Start: 21 @13010 has 8 MA's), (26, 13052), (35, 13133), (38, 13175), (50, 13361),

Gene: Halldule\_42 Start: 13459, Stop: 13821, Start Num: 21 Candidate Starts for Halldule\_42: (1, 13120), (7, 13297), (9, 13309), (12, 13351), (Start: 15 @13402 has 4 MA's), (16, 13411), (Start: 21 @13459 has 8 MA's), (26, 13501), (35, 13582), (38, 13624), (50, 13810),

Gene: Hutc2\_73 Start: 43599, Stop: 43222, Start Num: 21 Candidate Starts for Hutc2\_73: (Start: 15 @43656 has 4 MA's), (19, 43632), (Start: 21 @43599 has 8 MA's), (32, 43497), (35, 43473), (36, 43458), (38, 43431), (42, 43410), (44, 43371), (49, 43272), (51, 43239),

Gene: Insomnia\_76 Start: 44891, Stop: 44514, Start Num: 21 Candidate Starts for Insomnia\_76: (3, 45107), (4, 45077), (5, 45065), (9, 45038), (Start: 15 @44948 has 4 MA's), (19, 44924), (Start: 21 @44891 has 8 MA's), (32, 44789), (35, 44765), (36, 44750), (38, 44723), (42, 44702), (44, 44663), (49, 44564), (51, 44531),

Gene: Koduck\_77 Start: 44603, Stop: 44178, Start Num: 16 Candidate Starts for Koduck\_77: (4, 44741), (5, 44729), (9, 44702), (16, 44603), (19, 44588), (Start: 21 @44555 has 8 MA's), (32, 44453), (33, 44447), (35, 44429), (37, 44402), (38, 44387), (42, 44366), (44, 44327), (47, 44264),

Gene: Louie6\_78 Start: 44948, Stop: 44526, Start Num: 15 Candidate Starts for Louie6\_78: (Start: 15 @44948 has 4 MA's), (Start: 25 @44873 has 12 MA's), (Start: 29 @44837 has 1 MA's), (32, 44789), (35, 44768), (41, 44708), (42, 44705), (43, 44702), (44, 44666), (46, 44603), (49, 44558),

Gene: Morrow\_71 Start: 44003, Stop: 43701, Start Num: 28 Candidate Starts for Morrow\_71: (26, 44015), (Start: 28 @44003 has 1 MA's), (32, 43952), (35, 43931), (42, 43874), (45, 43781), (49, 43733),

Gene: Noella\_73 Start: 44480, Stop: 44139, Start Num: 23 Candidate Starts for Noella\_73: (Start: 23 @44480 has 1 MA's), (Start: 25 @44477 has 12 MA's), (27, 44447), (30, 44429), (32, 44390), (35, 44369), (44, 44273), (46, 44216), (49, 44171),

Gene: Phrankenstein\_58 Start: 39895, Stop: 39548, Start Num: 25 Candidate Starts for Phrankenstein\_58: (Start: 25 @39895 has 12 MA's), (Start: 29 @39859 has 1 MA's), (31, 39832), (32, 39811), (35, 39790), (36, 39775), (39, 39745), (40, 39742), (42, 39727), (46, 39631), (47, 39622), (50, 39565),

Gene: Phranny\_75 Start: 43896, Stop: 43474, Start Num: 15 Candidate Starts for Phranny\_75:

(2, 44106), (10, 43962), (Start: 15 @43896 has 4 MA's), (16, 43887), (Start: 25 @43821 has 12 MA's), (Start: 29 @43785 has 1 MA's), (32, 43737), (35, 43716), (41, 43656), (42, 43653), (44, 43614), (46, 43551), (49, 43506),

Gene: Pistachio\_73 Start: 44065, Stop: 43727, Start Num: 25 Candidate Starts for Pistachio\_73: (Start: 25 @44065 has 12 MA's), (26, 44041), (27, 44035), (30, 44017), (32, 43978), (34, 43963), (35, 43957), (44, 43861), (46, 43804), (49, 43759),

Gene: Rasputin\_58 Start: 39919, Stop: 39572, Start Num: 25 Candidate Starts for Rasputin\_58: (8, 40096), (11, 40051), (14, 40033), (Start: 25 @39919 has 12 MA's), (Start: 29 @39883 has 1 MA's), (31, 39856), (32, 39835), (35, 39814), (36, 39799), (39, 39769), (40, 39766), (42, 39751), (46, 39655), (47, 39646), (50, 39589),

Gene: RidgeCB\_72 Start: 45253, Stop: 44792, Start Num: 13 Candidate Starts for RidgeCB\_72: (Start: 13 @45253 has 1 MA's), (18, 45193), (20, 45166), (35, 45031), (38, 44989), (50, 44803),

Gene: Swann\_58 Start: 39947, Stop: 39600, Start Num: 25 Candidate Starts for Swann\_58: (8, 40124), (11, 40079), (14, 40061), (Start: 25 @39947 has 12 MA's), (Start: 29 @39911 has 1 MA's), (31, 39884), (32, 39863), (35, 39842), (36, 39827), (39, 39797), (40, 39794), (42, 39779), (46, 39683), (47, 39674), (50, 39617),

Gene: Takoda\_58 Start: 40134, Stop: 39787, Start Num: 25 Candidate Starts for Takoda\_58: (8, 40311), (14, 40248), (Start: 25 @40134 has 12 MA's), (Start: 29 @40098 has 1 MA's), (31, 40071), (32, 40050), (35, 40029), (40, 39981), (46, 39870), (47, 39861), (50, 39804),

Gene: TinyTimmy\_75 Start: 44421, Stop: 44044, Start Num: 21 Candidate Starts for TinyTimmy\_75: (Start: 21 @44421 has 8 MA's), (32, 44319), (35, 44295), (36, 44280), (38, 44253), (42, 44232), (44, 44193), (49, 44094), (51, 44061),

Gene: UhSalsa\_58 Start: 39888, Stop: 39541, Start Num: 25 Candidate Starts for UhSalsa\_58: (8, 40065), (11, 40020), (14, 40002), (Start: 25 @39888 has 12 MA's), (Start: 29 @39852 has 1 MA's), (31, 39825), (32, 39804), (35, 39783), (36, 39768), (39, 39738), (40, 39735), (46, 39624), (47, 39615), (50, 39558),

Gene: VC3\_77 Start: 45224, Stop: 44853, Start Num: 21 Candidate Starts for VC3\_77: (17, 45269), (19, 45257), (Start: 21 @45224 has 8 MA's), (32, 45122), (33, 45116), (35, 45098), (37, 45071), (38, 45056), (41, 45038), (44, 44996), (46, 44942), (48, 44915), (49, 44897),

Gene: Veracruz\_70 Start: 44476, Stop: 44138, Start Num: 25 Candidate Starts for Veracruz\_70: (Start: 23 @44479 has 1 MA's), (Start: 25 @44476 has 12 MA's), (27, 44446), (30, 44428), (32, 44389), (35, 44368), (44, 44272), (46, 44215), (49, 44170),

Gene: Yogi\_58 Start: 40300, Stop: 39953, Start Num: 25 Candidate Starts for Yogi\_58:

(Start: 25 @40300 has 12 MA's), (Start: 29 @40264 has 1 MA's), (31, 40237), (32, 40216), (35, 40195), (40, 40147), (46, 40036), (47, 40027), (50, 39970),